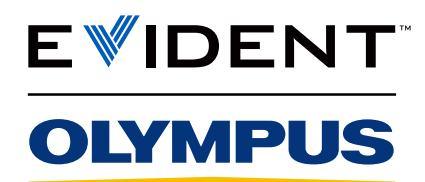

Mikroskop-Digitalkamera

DP23

# Intelligente Funktionen, Bildqualität der nächsten Generation

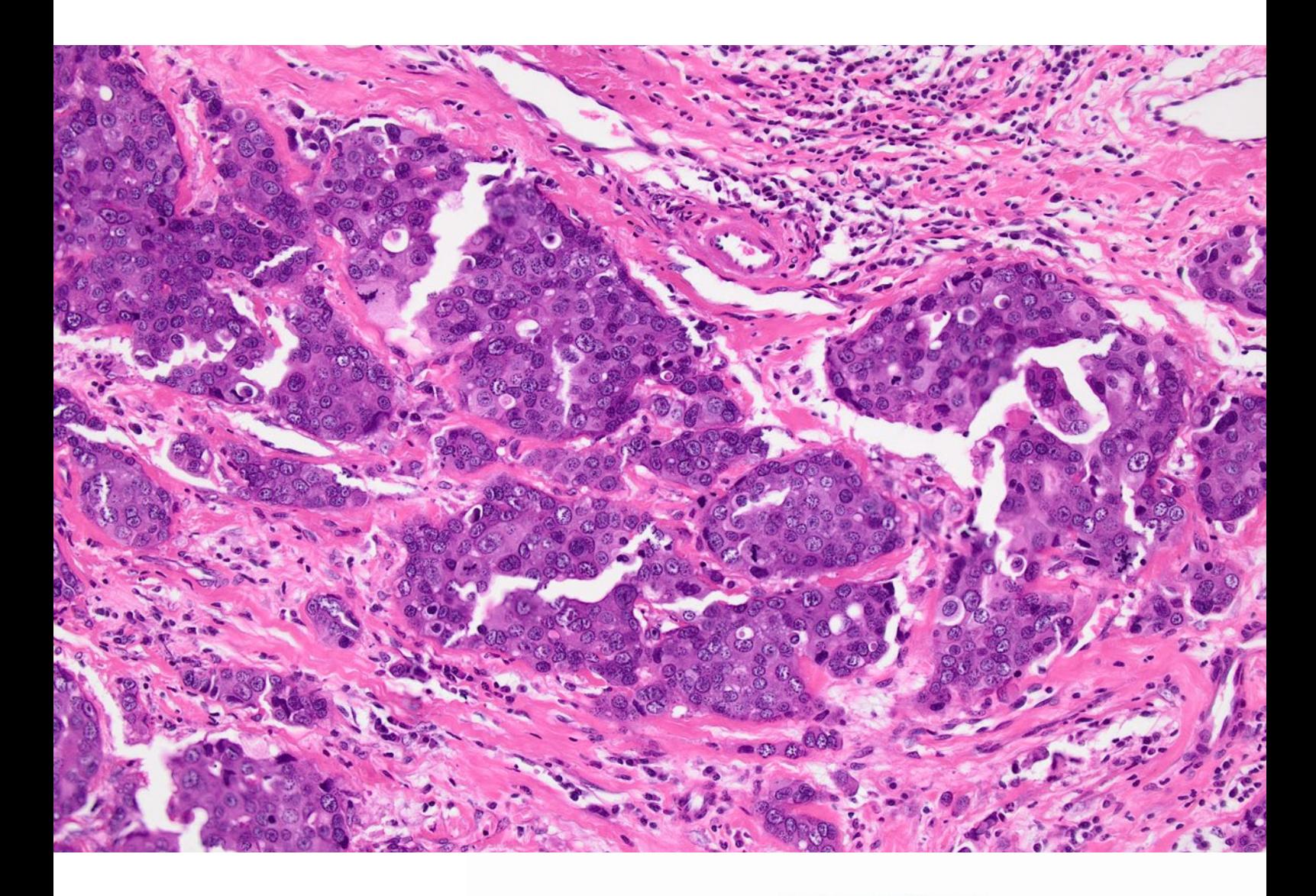

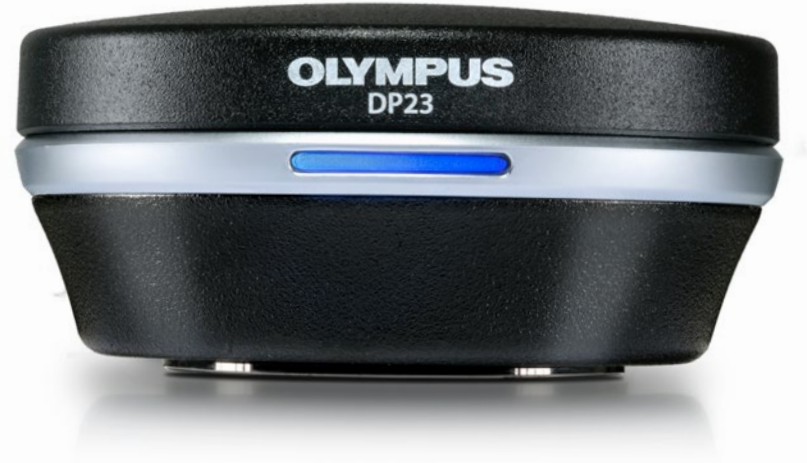

Nicht für die klinische Diagnostik

## Fortschritt in der Bildgebung

Die benutzerfreundliche digitale Mikroskopkamera DP23 wurde für die Routinemikroskopie in den Biowissenschaften und in der klinischen Forschung entwickelt und liefert durch die Kombination intelligenter Funktionen und die zuverlässige Farbwiedergabe hochwertige Bilder.

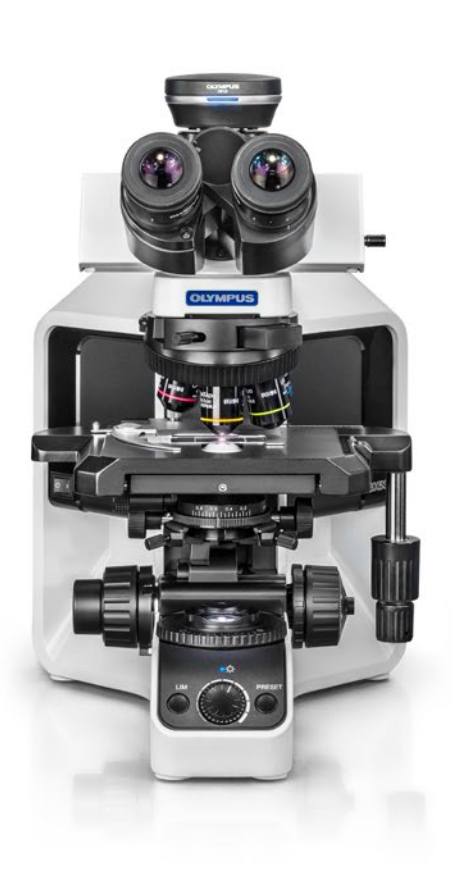

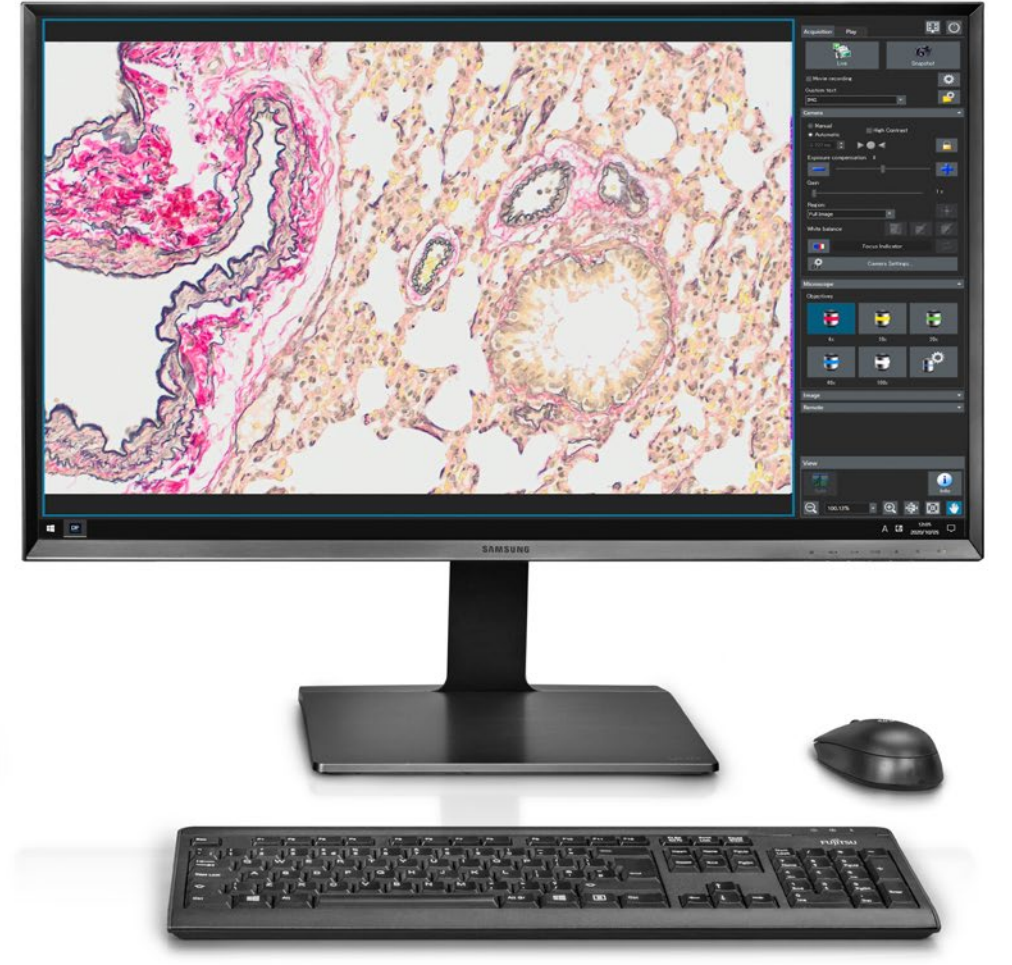

## Effizientere Forschung durch hohe Bildauflösung und Farbtreue

### Gleichgewicht zwischen Auflösung und Geschwindigkeit

Dank der hohen Auflösung von 6,4 Megapixeln bei 30 fps kann die DP23 Kamera Bilder schnell mit der Detailgenauigkeit aufnehmen, die für die meisten biowissenschaftlichen Bildgebungsanwendungen benötigt wird. Um die Zusammenarbeit zu erleichtern, können Sie Bilder mit der cellSens Imaging Software und NetCam oder mit der Bildfreigabefunktion des optionalen eigenständigen Steuerungsmoduls teilen.

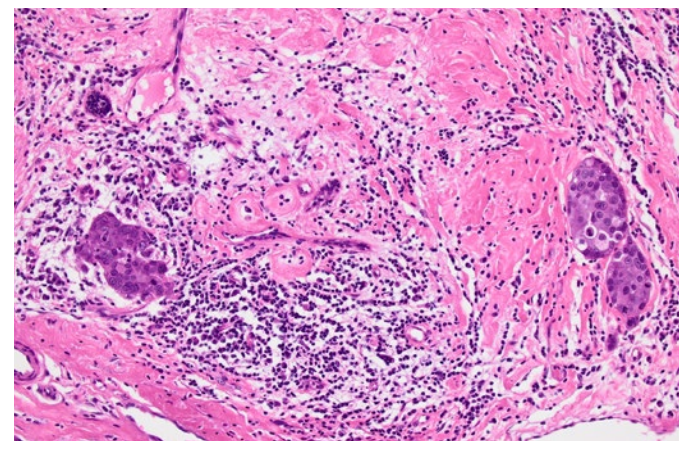

Menschliche Brust/HE/10x and the matter of the Rattendickdarm/AB/10x

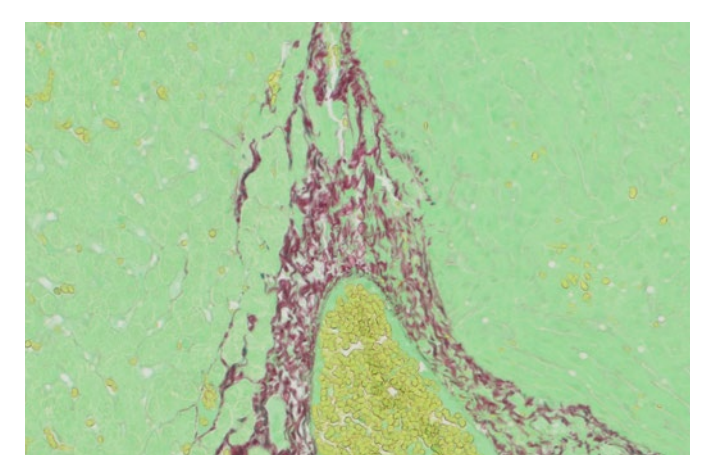

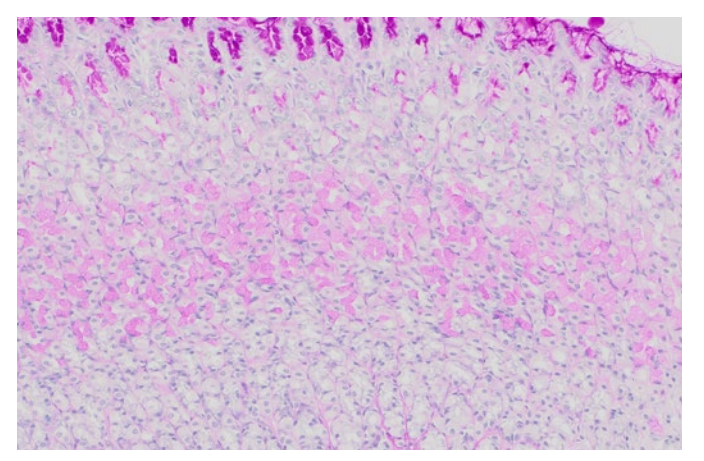

Zwölffingerdarm der Ratte/PAS/10x

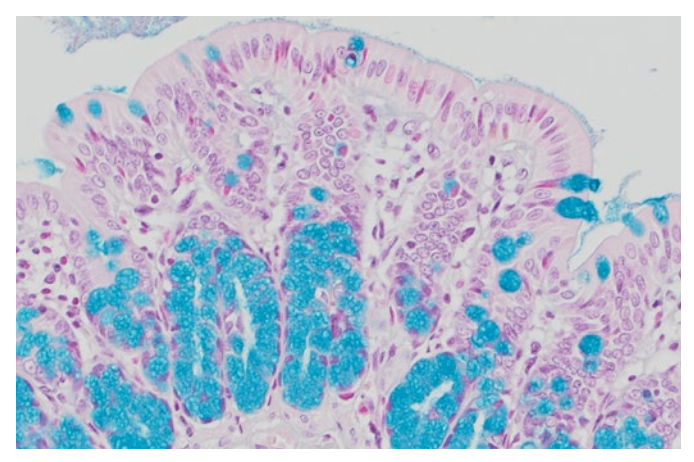

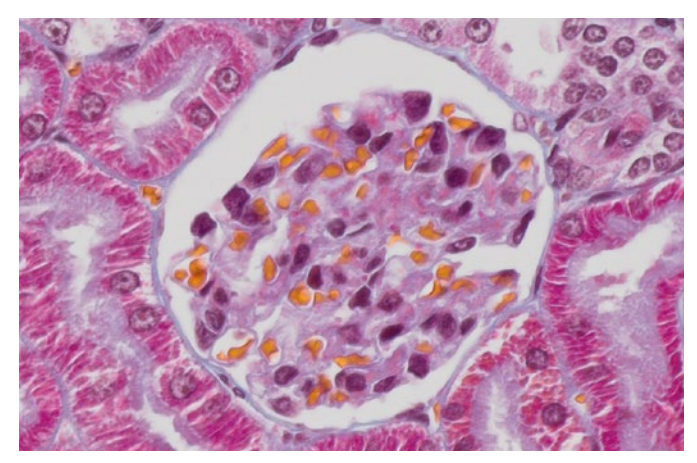

Leber/Fast Green/20x Rattenniere/MT/UPLXAPO20X

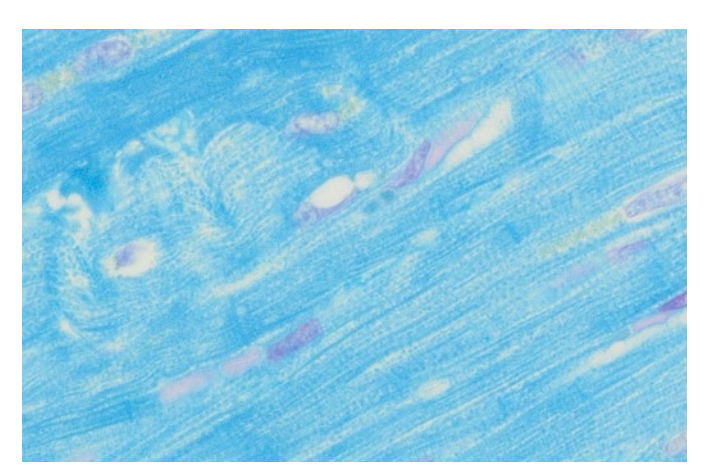

Hundeherz/Schmorl/20x

### Zuverlässige Farben

Wie alle Kameras der DP-Serie, die wegen ihrer Farbwiedergabe häufig in der klinischen Forschung und zur Untersuchung biowissenschaftlichen Proben eingesetzt werden, liefert auch die DP23 Darstellungen mit zuverlässiger Farbwiedergabe auf dem Monitor. Dank spezieller ICC-Profile werden Proben in ihren natürlichen Farben dargestellt und Farbstoffe werden unverfälscht wiedergegeben. Mit der TruColor LED-Lichtquelle von Olympus für das Mikroskop BX53 ist die Kamera DP23 Teil eines Komplettsystems mit hoher Farbtreue von der Lichtquelle bis zur Kamera.

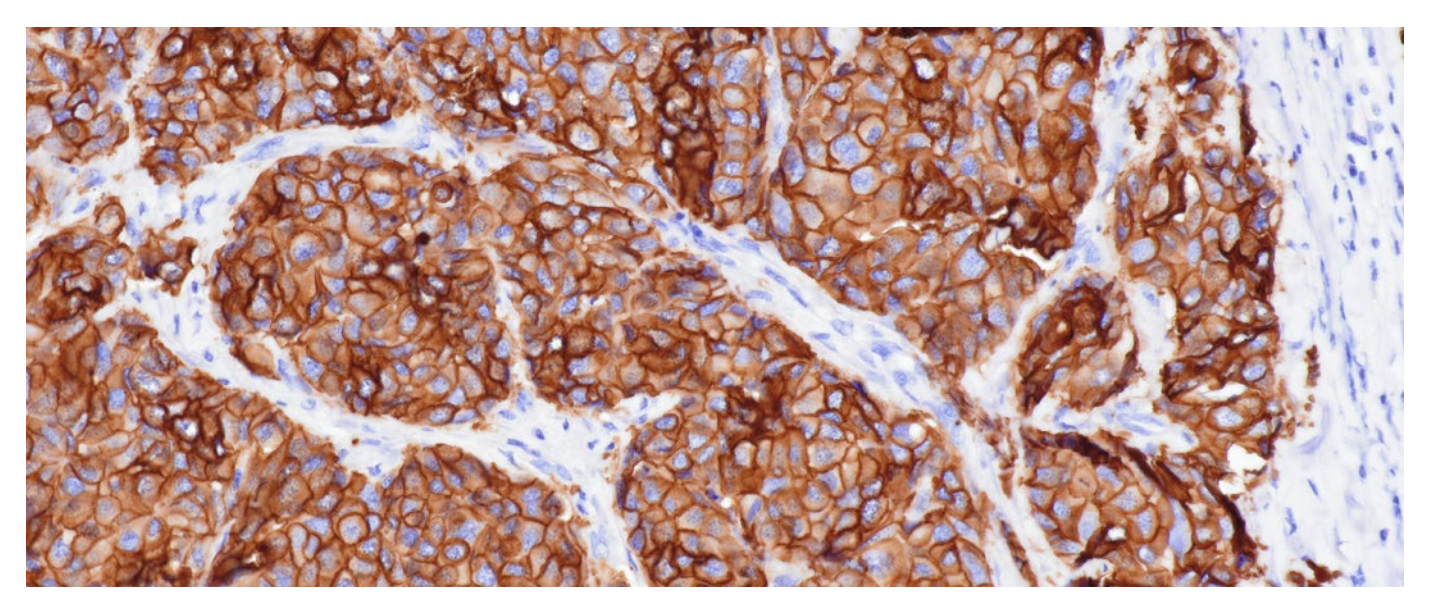

### Mehr Details auf einen Blick

Mit einem unglaublich großen Sichtfeld (FOV) bis zu FN25 können Sie mehr von Ihrer Probe sehen und erfassen. Die Bilder sind scharf, verzeichnungsfrei, von der Mitte bis zur Peripherie im Fokus und erlauben so eine effiziente Analyse. Mit den geschätzten Optiken von Olympus – einschließlich der X-Line Hochleistungsobjektive und des 0,35X-Kameraadapters – können Sie die Vorteile eines großen Sichtfelds bis zu FN25 optimal nutzen.

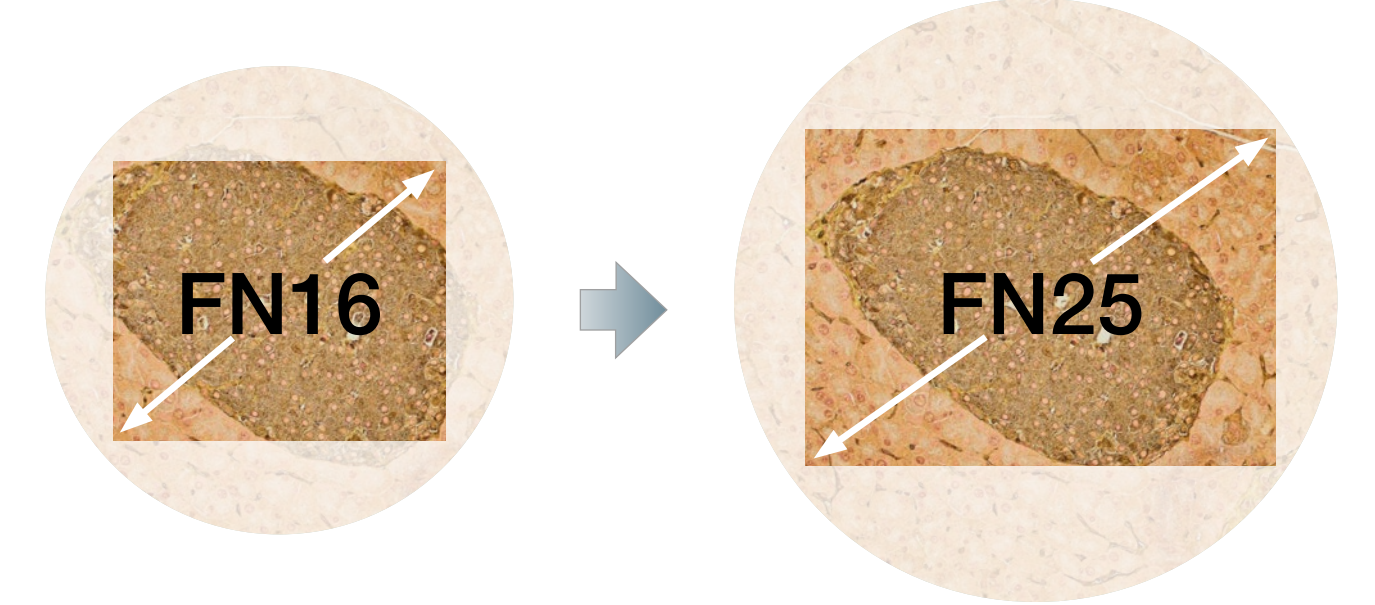

\*Ihr Mikroskopsystem muss mit FN25 FOV kompatibel sein.

### Einfache Bilderfassung mit intelligenten Funktionen

#### Intelligente Bildgebungstechnologie

Olympus Smart Image Averaging (OSIA)\* unterdrückt Rauschen, ohne die Bildfrequenz zu reduzieren, und eliminiert Artefakte. OSIA maximiert die Bildqualität der Kamera automatisch ohne weitere Einstellungen.

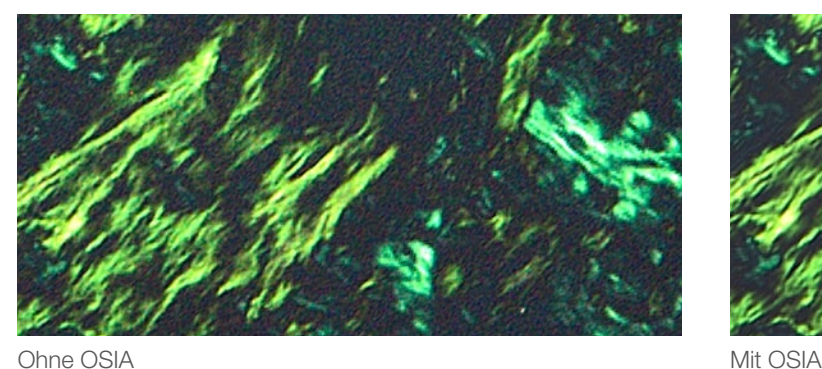

### Erfassung scharfer Bilder auch bei schwacher Beleuchtung der Probe

In der Polarisations- und Fluoreszenzmikroskopie ermöglicht der Hochkontrastmodus eine einfachere Bildaufnahme mit hohem Signal-Rausch-Abstand, so dass auch bei schwacher Beleuchtung hochwertige Bilder erhalten werden. Es wird automatisch die Belichtungszeit angepasst und der richtige Kontrast eingestellt.

#### Hochwertige Live-Bilder

Mit der Fast Live-Funktion kann die Kamera Full-HD-Bilder mit 60 fps aufnehmen und bei Langzeitbelichtungen eine konstant hohe Bildwiederholfrequenz einhalten. Dadurch entsteht ein gleichmäßiges Bild beim Scannen von Proben, selbst bei schwacher Beleuchtung.

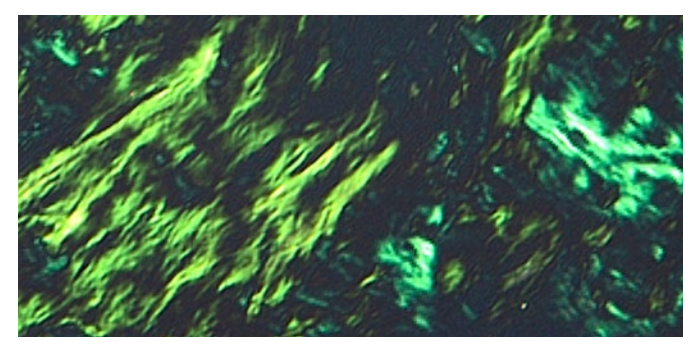

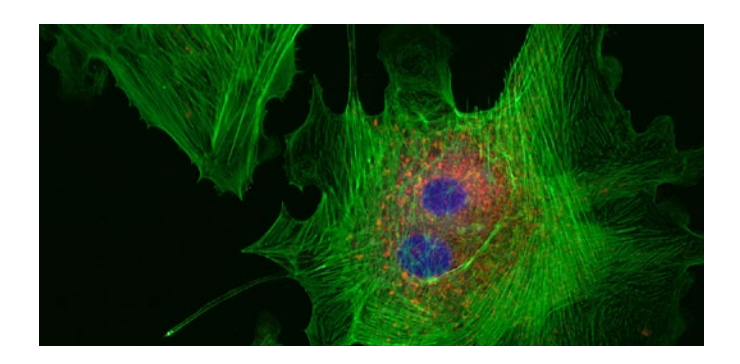

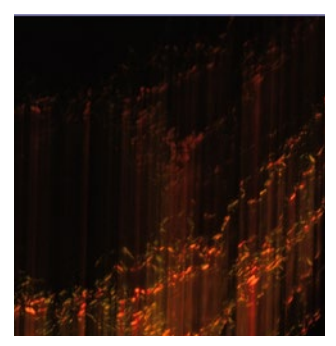

Fast Live aus Fast Live ein

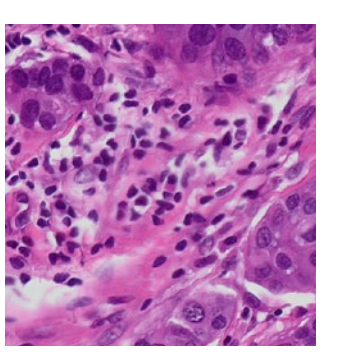

Ohne Focus Peaking Mit Fokus Peaking

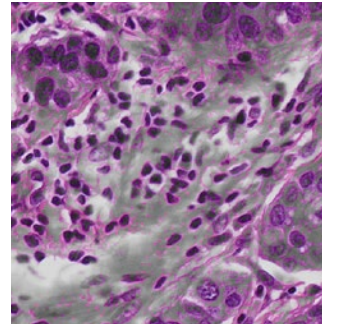

#### Einfache Präzisionsfokussierung

Bei der Beobachtung dicker Proben hilft die Focus Peaking Funktion\* zu erkennen, welche Bereiche der Probe gerade im Fokus sind. Die Software zeigt unscharfe Bereiche in Farbe und unscharfe Bereiche in Graustufen in einem Overlay auf dem Live-Bild an.

### Einfache Konfiguration und Verwendung

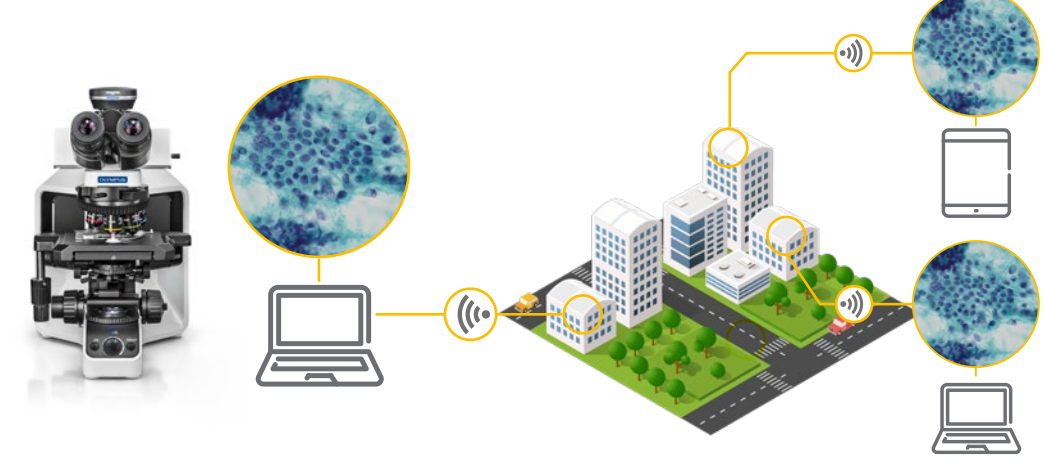

### Schnelle, effiziente Zusammenarbeit per Remote-Technologie

Alle wichtigen Daten – Bilder, Anmerkungen und Live-Messungen – können mithilfe der cellSens-Software und NetCam oder der Remote-Freigabefunktion des eigenständigen Kamerasteuermoduls angezeigt und lokal oder remote gemeinsam genutzt werden.\*1 Dies erleichtert es, ruckelfreie Full-HD-Live-Aufnahmen mit 30 Bildern pro Sekunde mit Kollegen zu besprechen und zu teilen, anstatt sie per E-Mail verschicken zu müssen. Dank der Unterstützung von Netzwerksicherheitsprotokollen wie NIST und DSGVO sowie dem Antivirenschutz können Sie Ihre Daten sicher teilen.\*1

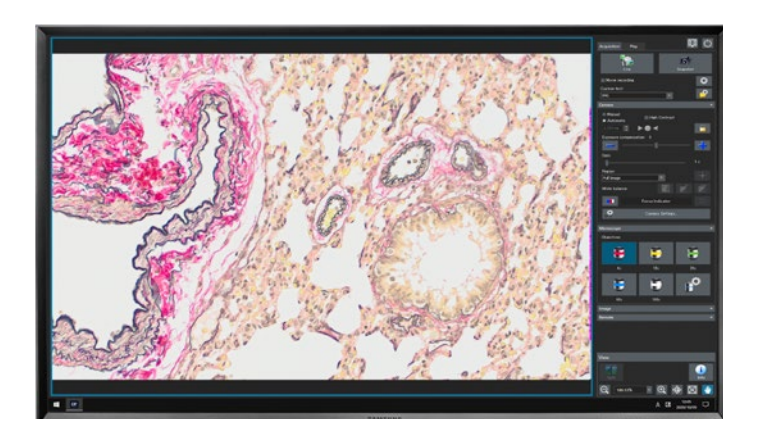

### Bildaufnahme mit einem Klick

Die durchdachte Benutzeroberfläche der Kamera vereinfacht die Bildaufnahme. In den meisten Fällen genügt ein einziger Klick, um Bilder zu erfassen, was einen effizienten Arbeitsablauf gewährleistet. Unabhängig davon, ob Sie die erweiterten Funktionen der Olympus cellSens Software oder die Sonderfunktionen des eigenständigen DP28-AOU Kameramoduls verwenden: Beide verfügen über eine einfache Benutzeroberfläche, die die Verwendung der Software erleichtert.

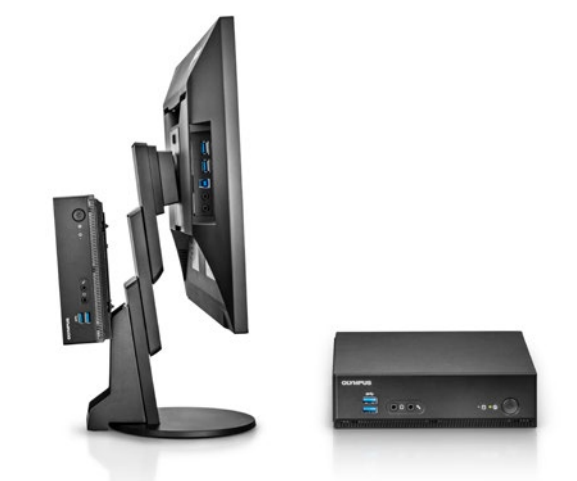

### Wertvollen Platz sparen – mit einer PC-freien **Konfiguration**

Das Standalone-Modul der Kamera lässt sich platzsparend an der Rückseite des Monitors anbringen – ein separater PC ist nicht erforderlich.

### Benutzerfreundlich durch Plug & Play

Verbinden Sie das Kamerakabel einfach mit dem USB 3.1-Anschluss\*2 Ihres Computers, und schon ist die Kamera einsatzbereit. Ein separates Netzteil ist nicht erforderlich.

## DP23 – Spezifikationen

#### DP23-CU

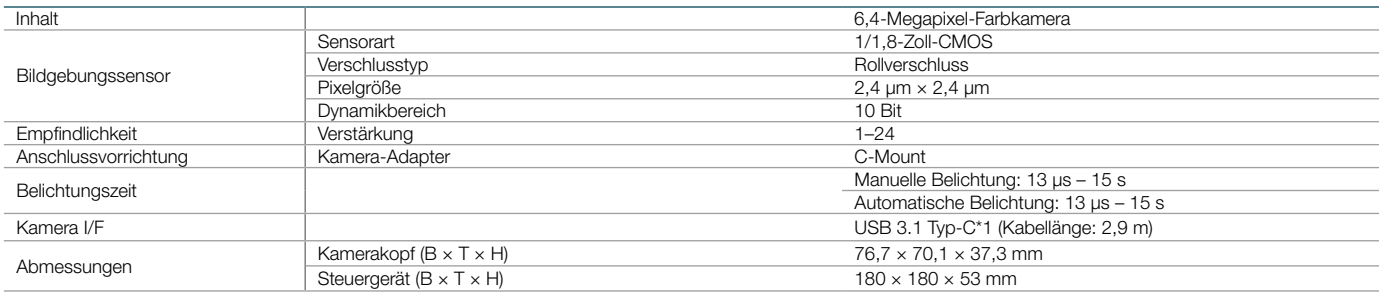

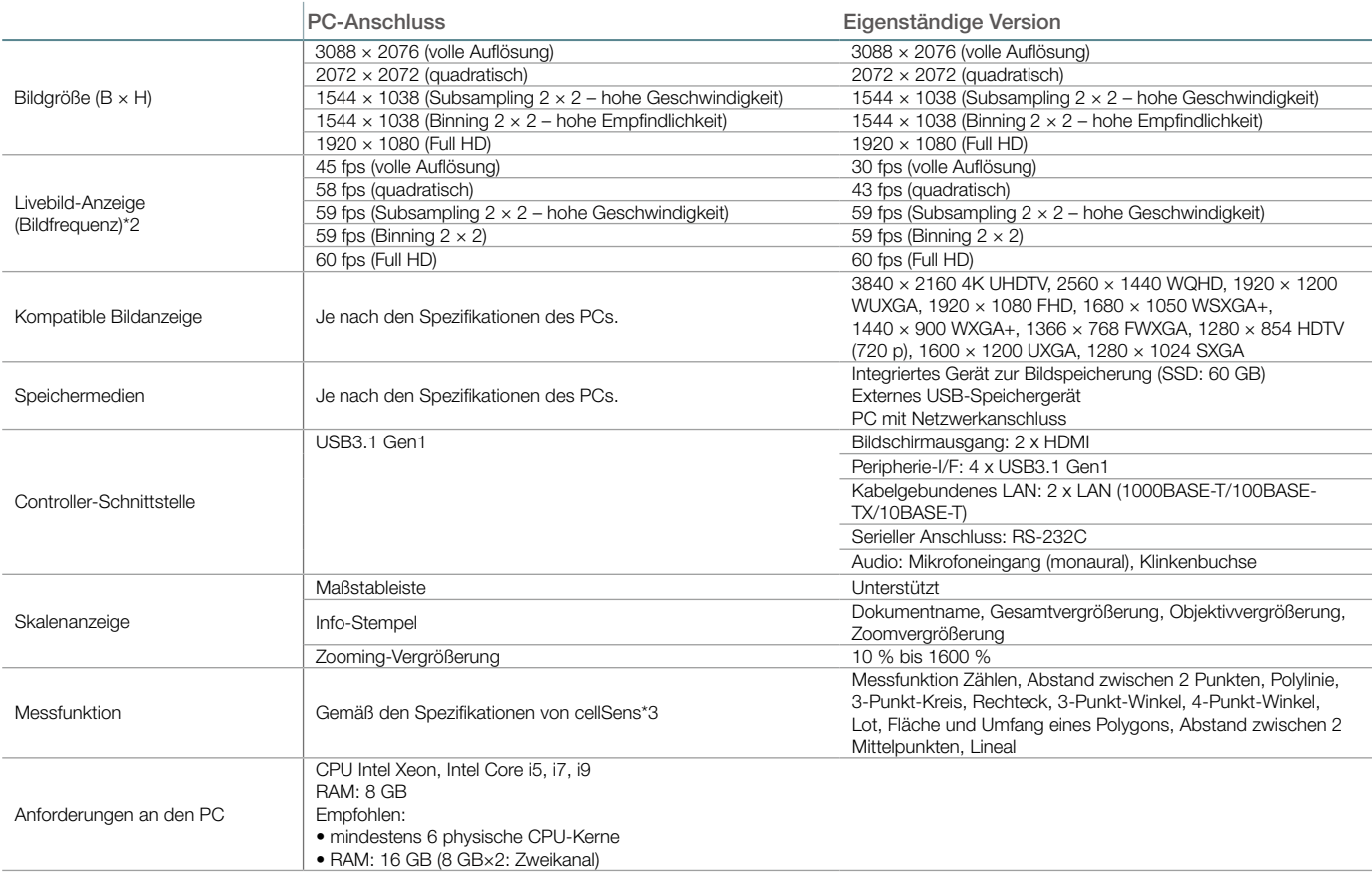

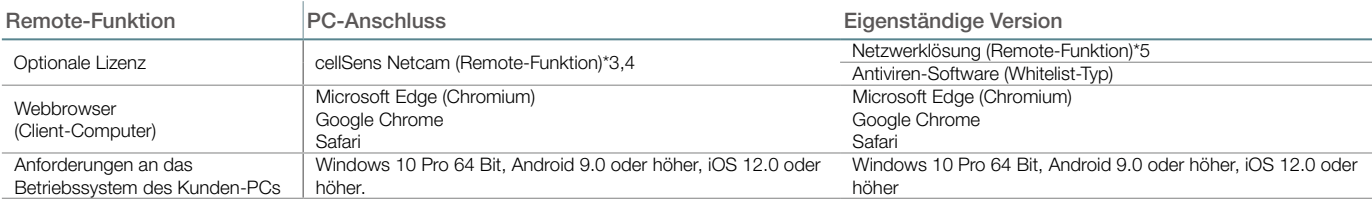

\*1 USB 3.1 Gen 1 ist kompatibel mit USB 3.0

\*2 Die Bildfrequenz hängt vom PC und/oder der Software ab. Für den PC wird eine Dual-Channel-Speicherkonfiguration empfohlen.

\*3 Die cellSens-Software ist nicht für die klinische Diagnostik geeignet.

\*4 cellSens v. 3.1.1 oder höher.

\*5 Netzwerk muss Teil eines Intranets sein. Für eine drahtlose Verbindung ist außerdem ein USB-WLAN-Adapter erforderlich.

### Konfiguration der DP23 als eigenständiges Modul – Systemdiagramm

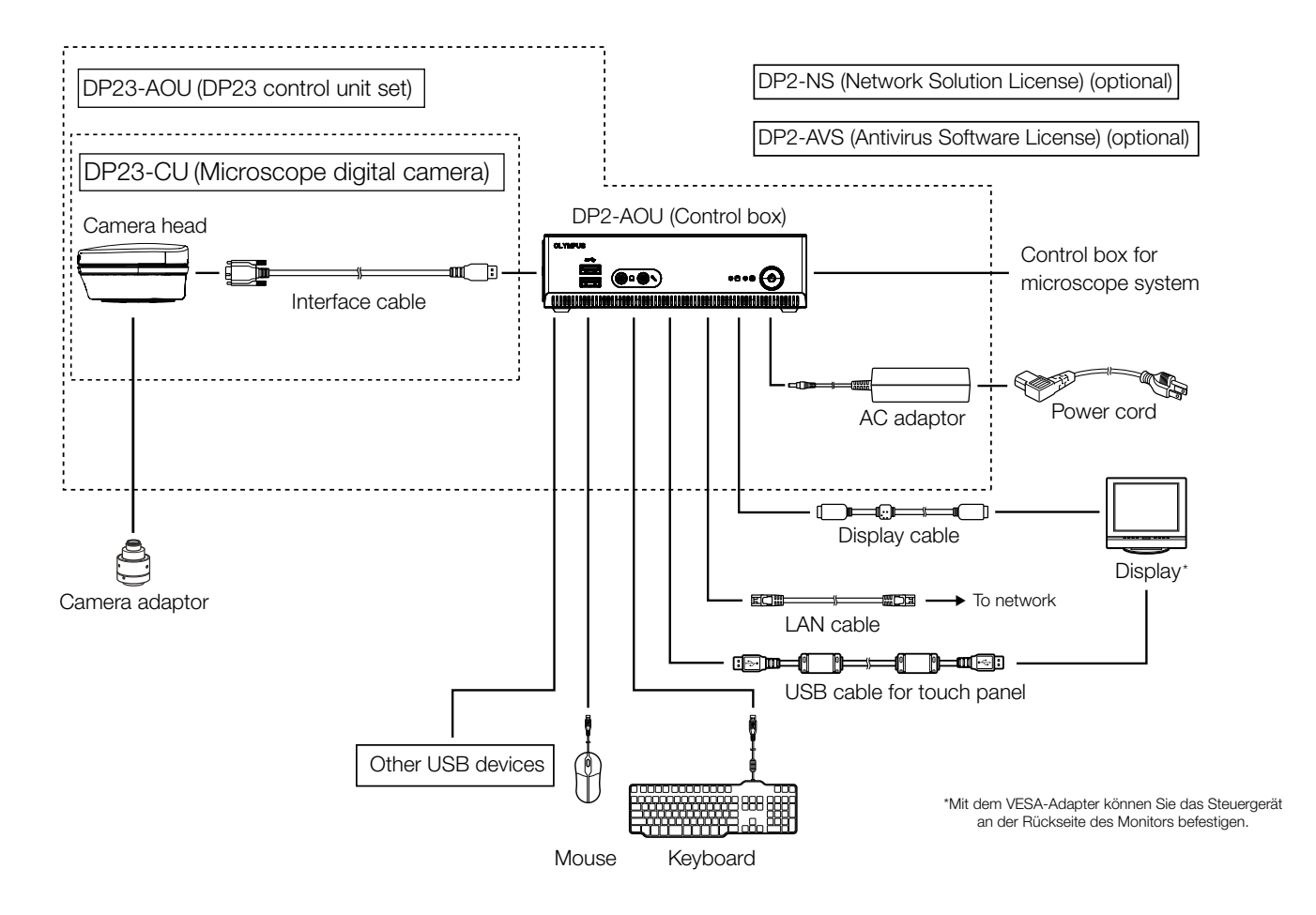

### PC-Konfiguration für DP23 – Systemdiagramm

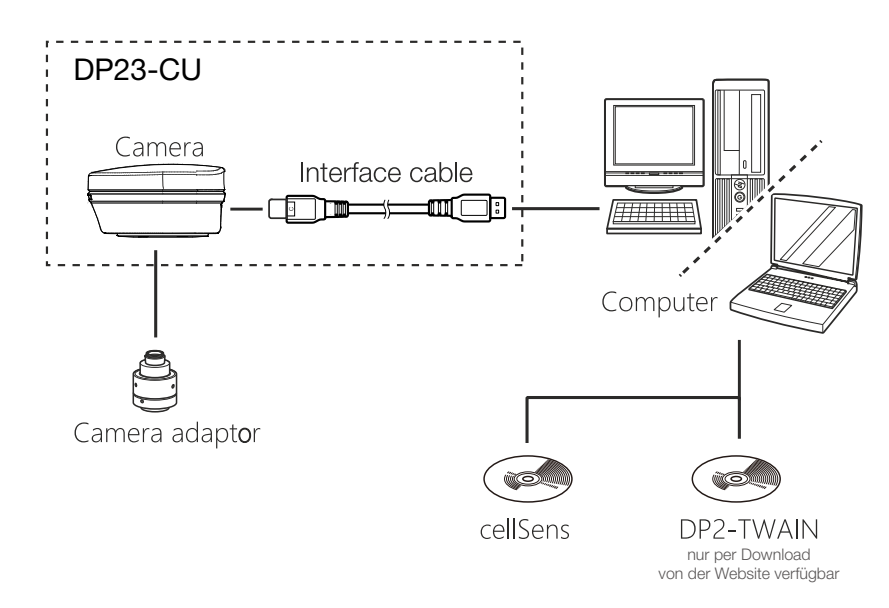

#### • EVIDENT CORPORATION nach ISO14001 zertifiziert. • EVIDENT CORPORATION nach ISO9001 zertifiziert.

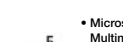

sse

• Microsoft und Windows sind eingetragene Marken der Microsoft Corporation in den USA. Die Begriffe HDMI und HDMI High-Definition<br>Multimedia Interface sowie das HDMI-Logo sind in den Vereinigten Staten und anderen Ländern

EvidentScientific.com

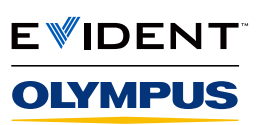

EVIDENT CORPORATION

Shinjuku Monolith, 2-3-1 Nishi-Shinjuku, Shinjuku-ku, Tokio 163-0914, Japan